## Potencias y Raíces

Repaso de Potencias y Raíces Departamento de Matemáticas  $http://celer$ © Raúl González Medina

## Concepto de Potencia

Una *potencia* es una forma abreviada de expresar una multiplicación de un número por sí mismo varias veces.

> El producto de a por sí mismo se repite c veces  $a^c = a \cdot a \cdot a \cdot a \cdot a \cdot a \cdot \cdots \cdots a \cdot a \cdot a \cdot a \cdot a \cdot a \cdot a$

En una potencia, la *base* representa el factor que se repite, y el *exponente* las veces que se repite el producto.

Si la base es positiva:  $(+)^{\dagger}$  = +  $\rightarrow$   $(+2)$  $(+)^{-}=+$   $\rightarrow$   $(+2)$ 2 2  $2^{\circ}$  = +4  $2)^{-2} = +\frac{1}{4}$ −  $\int (+)^{+} = +$  $(+)^-=+$  $\rightarrow$  (+2) = +  $(+) = + \rightarrow (+2) = +$ Si la base es negativa:  $\begin{cases} (-)^{par} = + \rightarrow ( -2 )^n \end{cases}$  $\left(-\right)^{mpar} = - \rightarrow \left(-3\right)^{m$ 4  $2^{\circ}$  = +16  $31^\circ = -27$ *par impar* ∫(  $\mathsf{I}$ → (−2) = + →  $-3 =$  $\begin{pmatrix} (-)^{r} = + & \rightarrow & (-2)^{r} = +1 \\ (-)^{impar} = - & \rightarrow & (-3)^{3} = - \end{pmatrix}$ 

Si en una potencia, la base es una fracción, para resolverla elevaremos el numerador y el denominador a dicha potencia:

$$
\left(\frac{a}{b}\right)^c = \frac{a}{b}\frac{a}{b}\frac{a}{b}\frac{a}{b}\frac{a}{b}\frac{a}{b}
$$

El producto de  $\frac{a}{\epsilon}$  por sí misma se repite c veces b

2

116

( ) ( ) ( ) ( ) ( ) ( ) 3·3·3·3·3·3·3·3·3 2 · 2 · 2 · 2 · 2 −−−−− el 3 se repite 9 veces el (-2) se repite 5 veces 9 5 3 2 1 1 1 1 1 1 1 1 1 1 · · · · · · 2 2 2 2 2 2 2 2 2 = = = − = <sup>=</sup> 

El producto se repite 4 veces

Ejempl

| Propiedades de las Potencias                               |                                                        |                                         |
|------------------------------------------------------------|--------------------------------------------------------|-----------------------------------------|
| $a^b \cdot a^c = a^{b+c}$                                  | $a^b : a^c = a^{b-c}$                                  | Potencia                                |
| $2^3 \cdot 2^5 = 2^7$                                      | $6^5 : 6 = 6^4$                                        | $a^0 = 1$                               |
| $(\frac{1}{3})^2 \cdot (\frac{1}{3})^3 = (\frac{1}{3})^5$  | $(\frac{2}{5})^7 : (\frac{2}{5})^3 = (\frac{2}{5})^4$  | $a^1 = a$                               |
| $a^c \cdot b^c = (a \cdot b)^c$                            | $a^c : b^c = (a \cdot b)^c$                            | $(a^b)^c = a^{b \cdot c}$               |
| $2^4 \cdot 3^4 = 12^4$                                     | $6^3 : 3^3 = 2^3$                                      | $(2^3)^4 = 2^{3 \cdot 4} = 12$          |
| $(\frac{1}{3})^3 \cdot (\frac{2}{5})^3 = (\frac{2}{15})^3$ | $(\frac{15}{4})^4 : (\frac{5}{2})^4 = (\frac{3}{2})^4$ | $[(\frac{2}{5})^2]^3 = (\frac{2}{5})^6$ |

Existen ejercicios de productos o cocientes en los que ni la base ni el exponente son iguales y por tanto no podremos calcular el resultado, porque no podremos aplicar ninguna de las propiedades de la taba anterior. Lo único que podremos hacer es calcular cada una de las potencias y operar después:

$$
2^3 \cdot 3^2 = 8 \cdot 9 = 72
$$
  $3^3 \cdot 5^2 = 27 \cdot 25 = 675$ 

Aunque en algunos casos, si todas las bases son diferentes, pero son potencia de un mismo número, entonces sí que se podrán resolver utilizando las propiedades de las potencias:

$$
2^{3} \cdot 4^{2} = 2^{3} \cdot (2^{2})^{2} = 2^{3} \cdot 2^{4} = 2^{7}
$$
  

$$
4 = 2^{2}
$$
  

$$
5 \cdot 9^{3} \cdot 27^{2} = 3^{5} \cdot (3^{2})^{3} \cdot (3^{3})^{2} = 3^{5} \cdot 3^{6} \cdot 3^{6} = 3^{17}
$$
  

$$
9 = 3^{2} \cdot 27 = 3^{3}
$$

## Concepto de Raíz Cuadrada

La raíz cuadrada, representada por el símbolo √ es la operación inversa de elevar al cuadrado, es decir la raíz cuadrada exacta de un número a es otro número b que, elevado al cuadrado, nos da el número a.

$$
\overline{a}=b \quad \Leftrightarrow \quad b^2=a
$$

Enero de 2021

3

= =

El *radicando* es el número *a*, √ es el *símbolo de la raíz* y decimos que *b* es la *raíz cuadrada* de a.

$$
\Gamma^{-\text{Resultado}}
$$

$$
\sqrt{25} = 5
$$
 porque 5 5 = 25

Radicando

 $Rate -$ 

Los números con raíz cuadrada exacta, se llaman cuadrados perfectos. Un número entero positivo tiene siempre dos raíces cuadradas, una positiva y otra negativa.

$$
\sqrt{25} = \begin{cases}\n+5 & \text{porque} \\
-5 & \text{porque} \\
-6 & \text{porque}\n\end{cases}
$$
\n $(+5)^2 = 25 \rightarrow \sqrt{25} = \pm 5$ 

Sin embargo, para evitar ambigüedades, por convenio, tomaremos:

$$
+\sqrt{25} = +5
$$
  $y - \sqrt{25} = -5$ 

Un número negativo no tiene raíz cuadrada, porque, utilizando la definición, no hay ningún número que elevado al cuadrado sea negativo.

$$
Si \sqrt{-16} = x \rightarrow x^2 = -16 \rightarrow \text{Impossible}
$$

Si el radicando no es un cuadrado perfecto, su raíz cuadrada no será exacta y estará comprendida entre dos números enteros.

$$
\sqrt{20} = \rightarrow \begin{cases} (+4)^2 = 16 \text{ (no llega)} \\ (+5)^2 = 25 \text{ (se pasa)} \end{cases} \rightarrow 4 < \sqrt{20} < 5
$$

**É La raíz cuadrada entera** de un número a es el mayor número b cuyo cuadrado es menor que a. El resto de la raíz entera es la diferencia entre el radicando a, y el cuadrado de la raíz entera b.

$$
Resto = a - b^2
$$

$$
\sqrt{20} = 4
$$
 *y* Resto = 20-4<sup>2</sup> = 20-16=4  
 $\sqrt{30} = 5$  *y* Resto = 30-5<sup>2</sup> = 30-25=5

La raíz cuadrada de una fracción es el cociente entre la raíz cuadrada del numerador y la raíz cuadrada del denominador. j

$$
\frac{\overline{a}}{b} = \frac{\sqrt{a}}{\sqrt{b}} \qquad \rightarrow \qquad \sqrt{\frac{q}{16}} = \frac{\sqrt{q}}{\sqrt{16}} = \frac{3}{4}
$$

Una fracción tiene raíz cuadrada exacta si tanto su numerador como su denominador son cuadrados perfectos, en otro caso no sería exacta.

$$
\frac{\sqrt{3}}{\sqrt{4}} = \frac{\sqrt{3}}{2} \rightarrow \text{No exacta porque } \sqrt{3} \text{ no es exacta}
$$

3

À

Ejemplos:

 $\frac{1}{4}$  =  $\frac{1}{\sqrt{4}}$ 

Si aplicamos la definición, la raíz cuadrada de una fracción es otra

fracción cuyo cuadrado es igual a dicha fracción.  
\n
$$
\sqrt{\frac{a}{b}} = \frac{c}{d} \iff \left(\frac{c}{d}\right)^2 = \frac{a}{b} \iff \sqrt{\frac{4}{q}} = \frac{2}{3} \iff \left(\frac{2}{3}\right)^2 = \frac{4}{q}
$$

Notación Científica

**Ela notación científica** nos permite trabajar con números muy grandes o muy pequeños de forma abreviada. Consiste en multiplicar por una potencia de base 10 con exponente positivo si el número es muy grande o negativo si es muy pequeño.

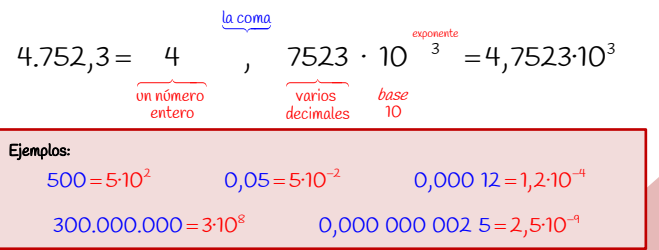

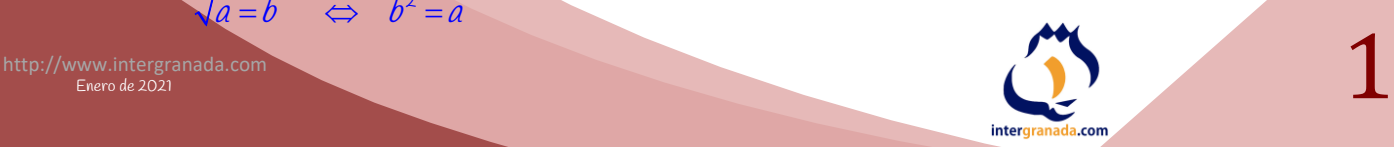